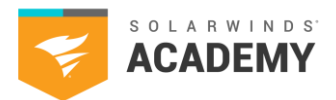

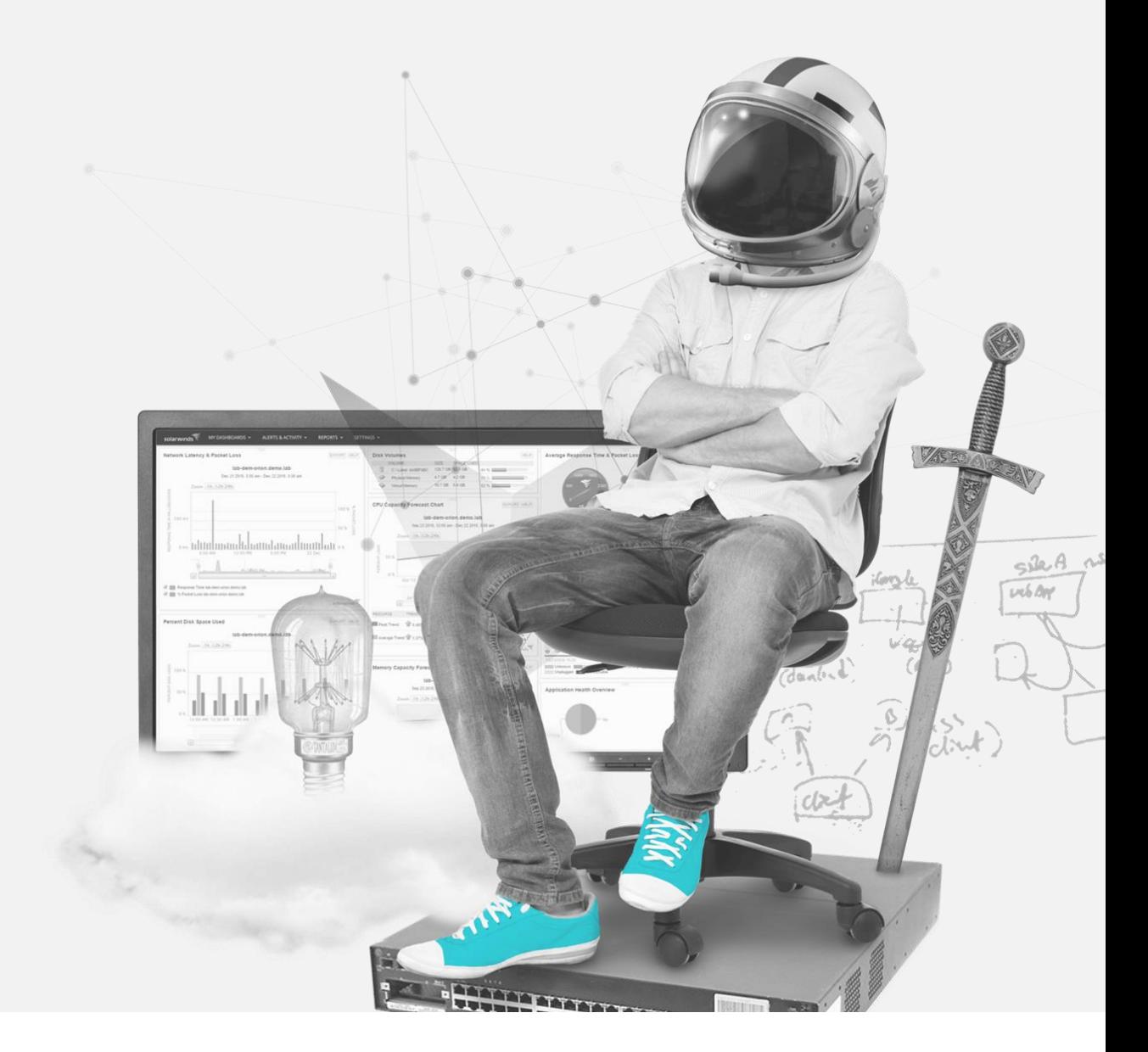

# **SolarWinds Certified Professional® (SCP) Study Guide**

Hybrid Cloud Observability Fundamentals

2024 SolarWinds Worldwide, LLC. All rights reserved.

Hybrid Cloud Observability Fundamentals

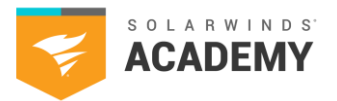

### **How to Use This Study Guide**

This study guide includes topics found on the SolarWinds Certified Professional® (SCP) Platform exam. Use the available SolarWinds documentation to search and learn more about each category.

The intention of the topics in this guide is to supplement your years of experience and hands-on training with SolarWinds® products.

This guide is **not** all-inclusive and should only be used as a starting place for your SCP studies.

If you have a SolarWinds product under active maintenance, you have access to virtual and on-demand training.

To access SolarWinds Academy classes, follow these steps:

- 1. Log in to your Customer Portal account at [https://customerportal.solarwinds.com](https://customerportal.solarwinds.com/)
- 2. Click Education and Training > Virtual Classrooms
- 3. Browse the available classes and select an option:
	- o Click Register Now for a live class
	- o Click the on-demand link to access a recorded course video

SolarWinds Academy adds available classes to the [Virtual Classroom calendar](https://customerportal.solarwinds.com/VirtualClassrooms/#/?calendar) every month.

Note: SolarWinds Academy classes are additional study resources and aren't explicitly designed for the SCP exam.

For additional study resources, visit the **THWACK®** community.

2024 SolarWinds Worldwide, LLC. All rights reserved.

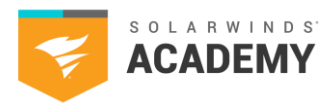

### **Exam Content Outline**

- 1.1 SolarWinds Platform Architecture and Deployment (Questions related to these tasks make up 10% of the exam.) 1.1.1 SolarWinds Platform Architecture 1.1.2 Deployment Requirements 1.1.3 Network Discovery
- 1.2 Node Management (Questions related to these tasks make up 12% of the exam.) 1.2.1 Managing Nodes and Statuses 1.2.2 Agents
- 1.3 Customization and User Experience (Questions related to these tasks make up 25% of the exam.) 1.3.1 Dashboards and Views 1.3.2 Adding and Configuring User Accounts and Permissions 1.3.3 Custom Properties 1.3.4 Groups
- 1.4 Alerts (Questions related to these tasks make up 20% of the exam.) 1.4.1 Creating and Managing Alerts
- 1.5 Reports (Questions related to these tasks make up 20% of the exam.) 1.5.1 Creating and Managing Reports
- 1.6 SolarWinds Platform Troubleshooting Tools (Questions related to these tasks make up 13% of the exam.) 1.6.1 AppStack™ and PerfStack™ 1.6.2 Intelligent Mapping

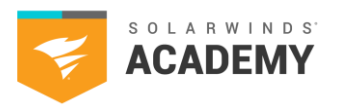

## **Exam Resources**

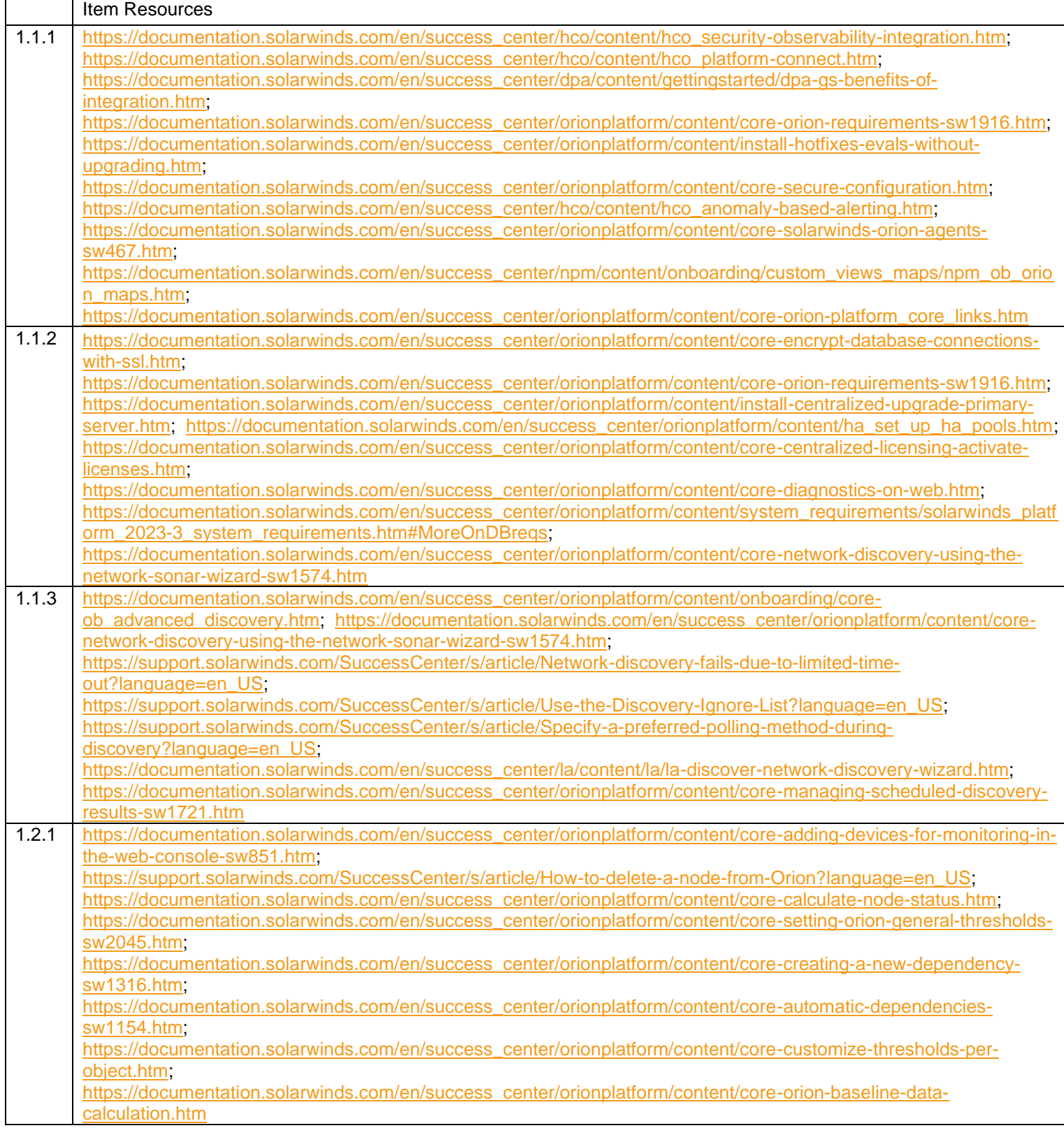

Hybrid Cloud Observability Fundamentals

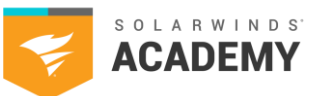

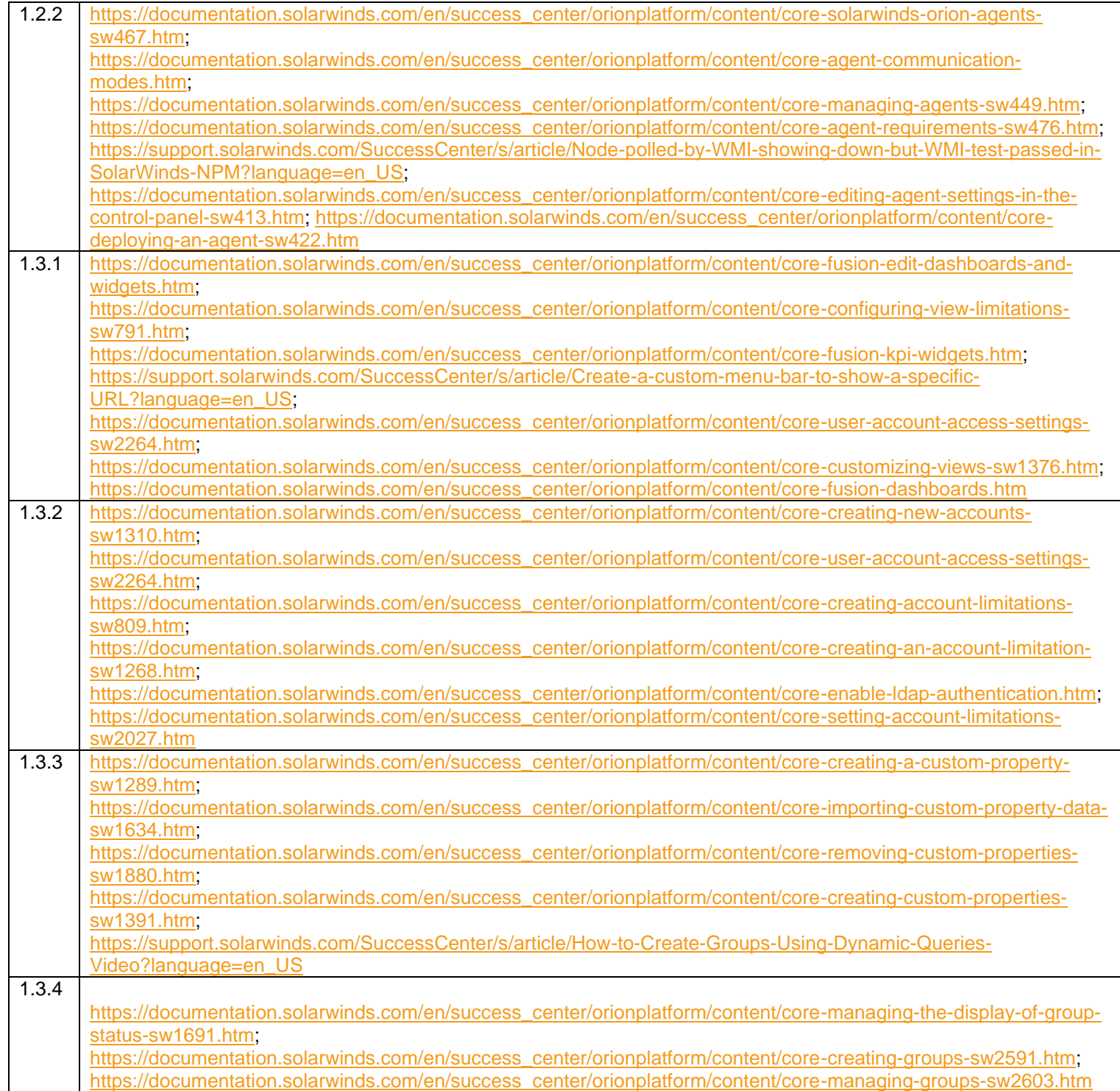

. .

#### **SolarWinds Certified Professional**® **(SCP) Study Guide**

Hybrid Cloud Observability Fundamentals

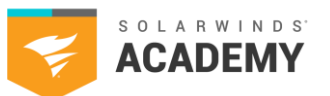

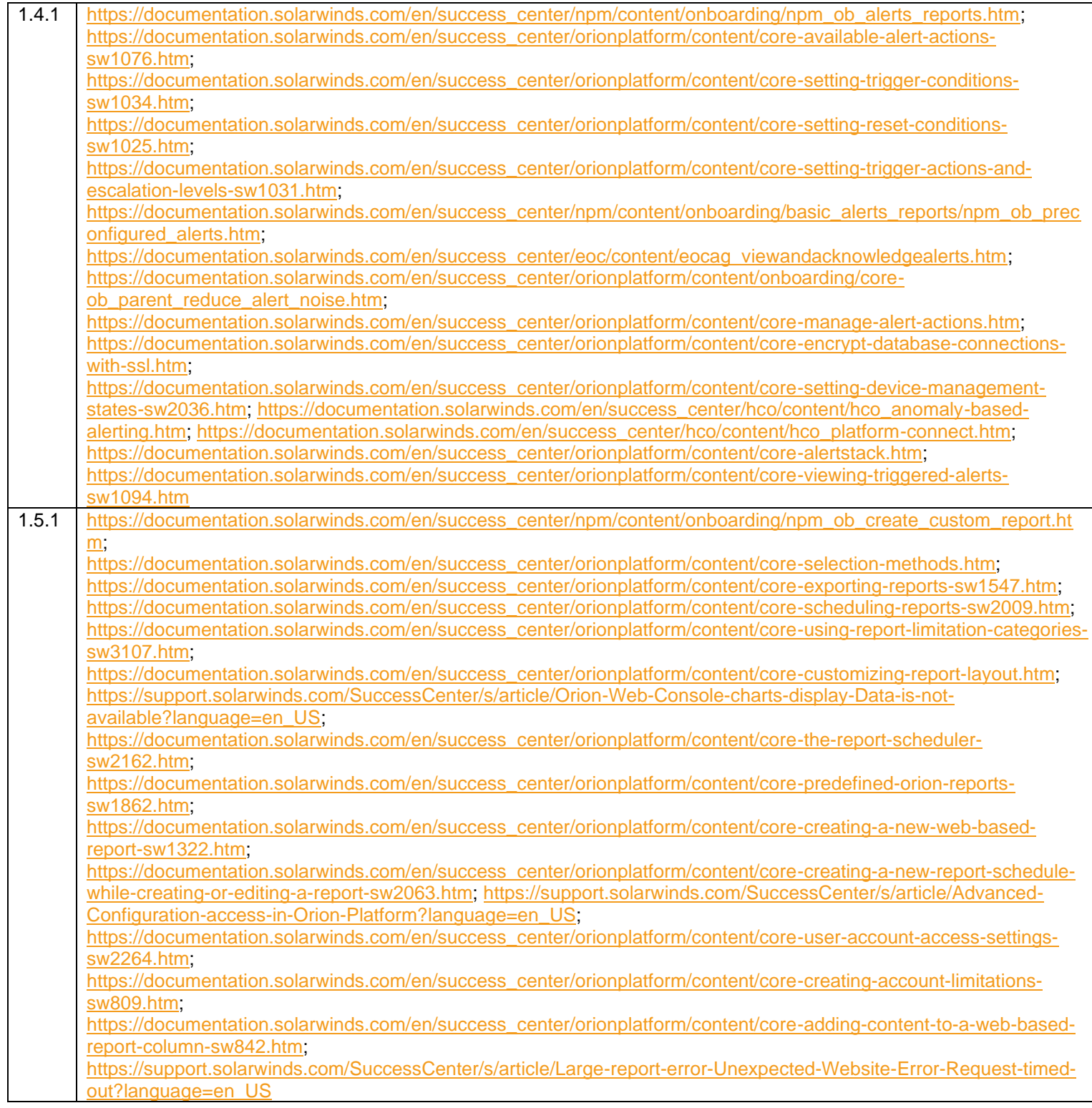

**The Contract of Service** 

#### **SolarWinds Certified Professional**® **(SCP) Study Guide**

Hybrid Cloud Observability Fundamentals

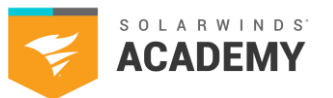

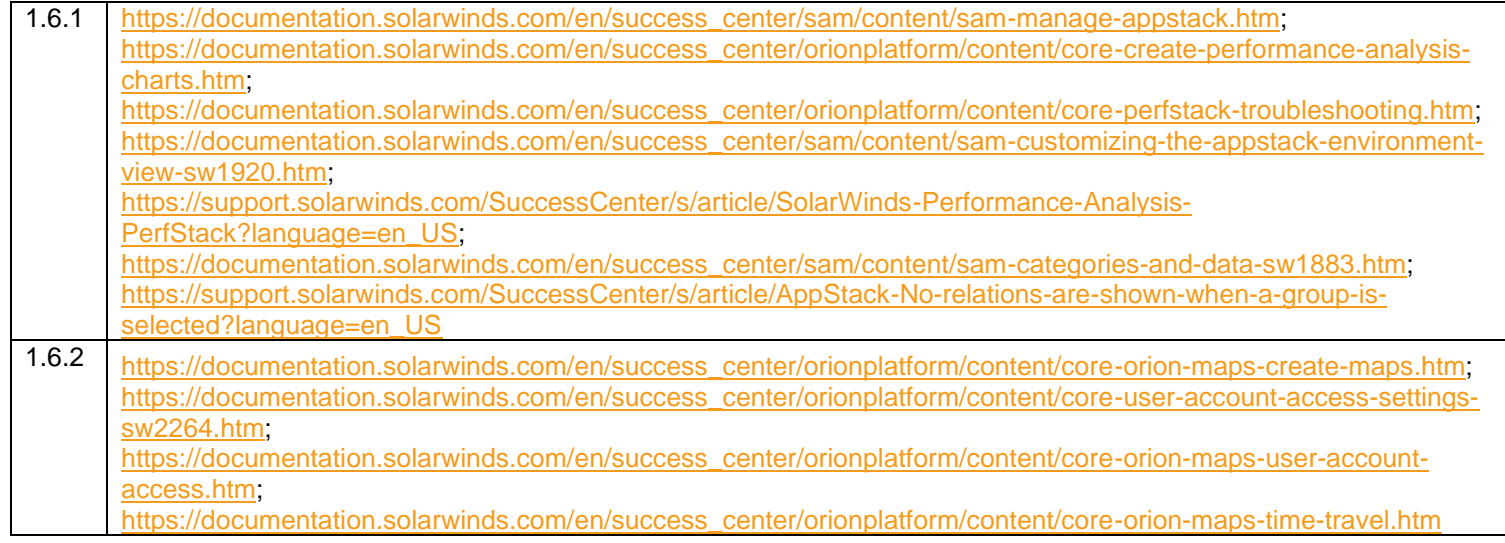

. .